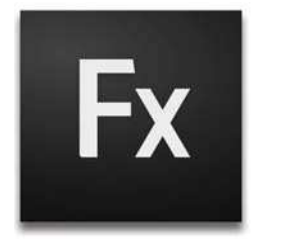

## Flex Builder Shortcut Keys

Lin

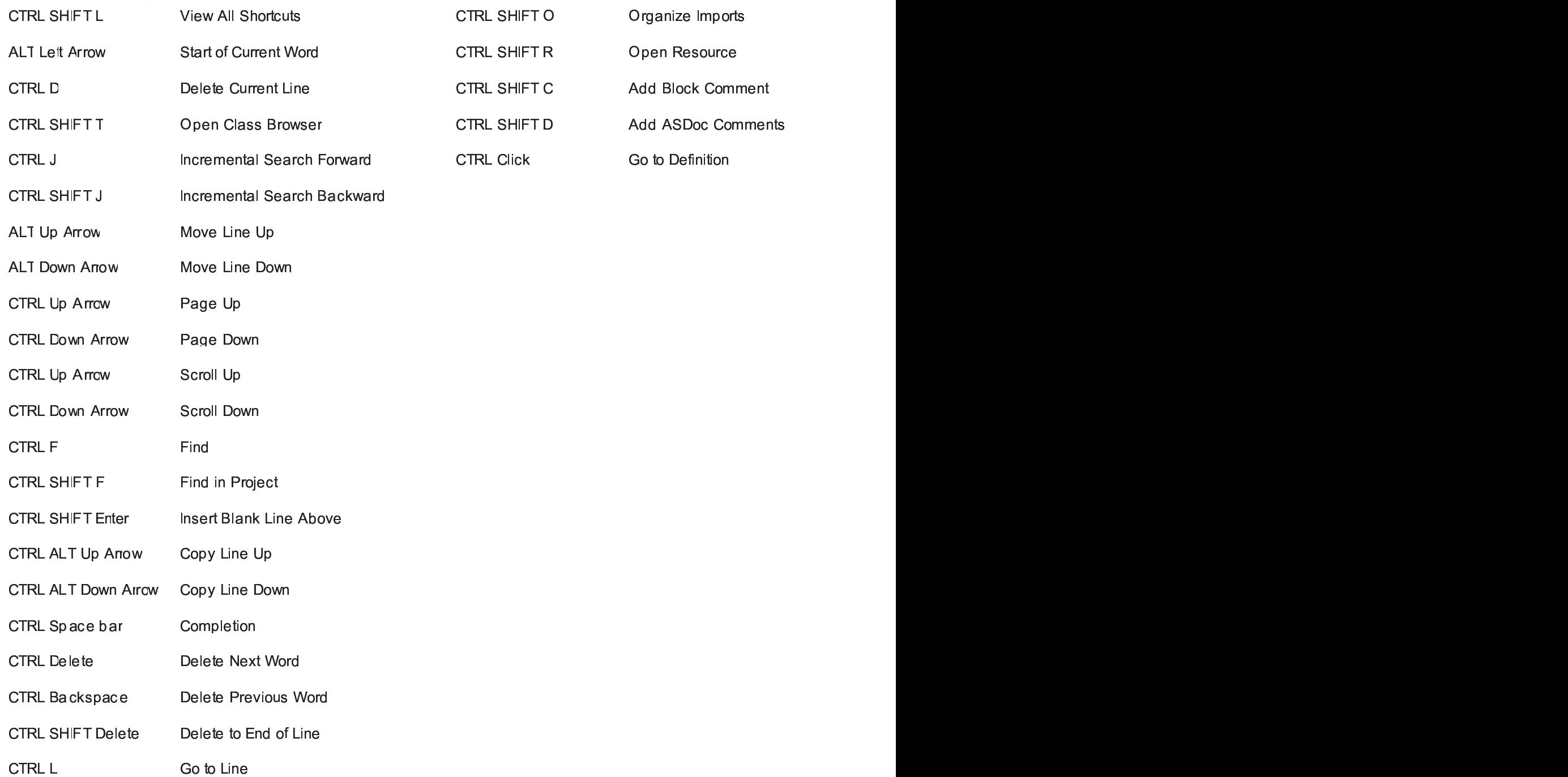